# **Beispiel 19: Auswertung der Iterationsverfahren**

### **1 Aufgabenstellung**

Eine der Schwierigkeiten bei der Anwendung des Steifemodulverfahrens für praktische Probleme ist die lange Rechenzeit. Deshalb wird ein Beispiel gewählt, um Zeit und Genauigkeit zu vergleichen, die zur Berechnung benötigt werden. Dabei werden folgende 3 Berechnungsverfahren angewendet [\(Tabelle 27\)](#page-0-0):

<span id="page-0-0"></span>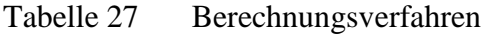

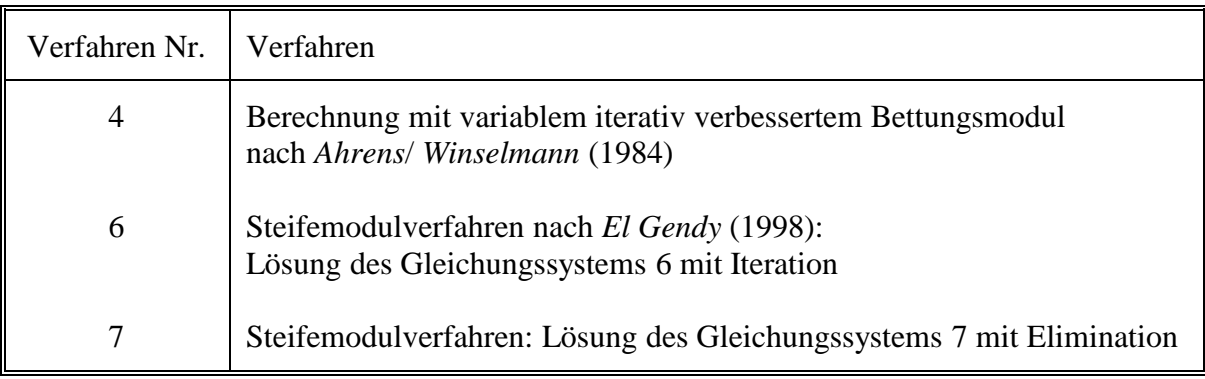

Um die iterativen Verfahren im Programm *ELPLA* auszuwerten, wird eine Platte mit der Größe 10  $[m] \times 20$  [m] und 0.6 [m] Dicke untersucht, wie im [Bild 31](#page-1-0) dargestellt.

## **2 Bodenkennwerte**

Der Baugrund besteht aus zwei Schichten mit unterschiedlichen Bodenkennwerten. Die Steifemoduli der 2 Schichten sind  $E_{s1} = 20,000$  [kN/m<sup>2</sup>] und  $E_{s2} = 100,000$  [kN/m<sup>2</sup>]. Die zwei Schichten sind 5 [m] und 10 [m] dick und verlaufen horizontal. Die *Poisson*zahl wird mit ν*<sup>s</sup>* = 0.0 [-] für das Bodenmaterial angesetzt.

### **3 Materialkennwerte des Betons**

Für Plattenmaterial gilt:

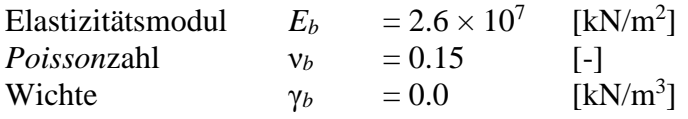

Das Eigengewicht des Betons wird in diesem Beispiel vernachlässigt.

### **4 Lasten**

Es sind 15 symmetrisch verteilte Einzellasten auf die Platte vorhanden, wie im [Bild 31](#page-1-0) dargestellt. Jede der drei Innenstützen trägt eine Last von *P*<sup>3</sup> = 1850 [kN], jede der Randstützen trägt eine Last von  $P_2 = 1200$  [kN], jede der Eckstützen trägt eine Last von  $P_1 = 750$  [kN].

Beispiele zur Überprüfung des Programms *ELPLA*

### **5 Lösung der Aufgabe**

Die Platte wird in 1056 Elemente unterteilt. Dadurch ergeben sich 1125 Knotenpunkte der gesamten Platte mit 1125 Bodenknoten, wie im [Bild 31](#page-1-0) dargestellt. Bei dem gewählten System ist der Baugrund horizontal geschichtet. Ferner sind sowohl der Grundriss als auch die Lasten symmetrisch angeordnet. Diese Symmetrie wird in der Berechnung genutzt. Ein Viertel der Platte hat 299 Knoten, jeder Knoten hat drei Unbekannte ( $w$ ,  $\theta_x$ ,  $\theta_y$ ). Es ergeben sich für die Berechnung 897 Gleichungen bei Verwendung des Verfahrens 7.

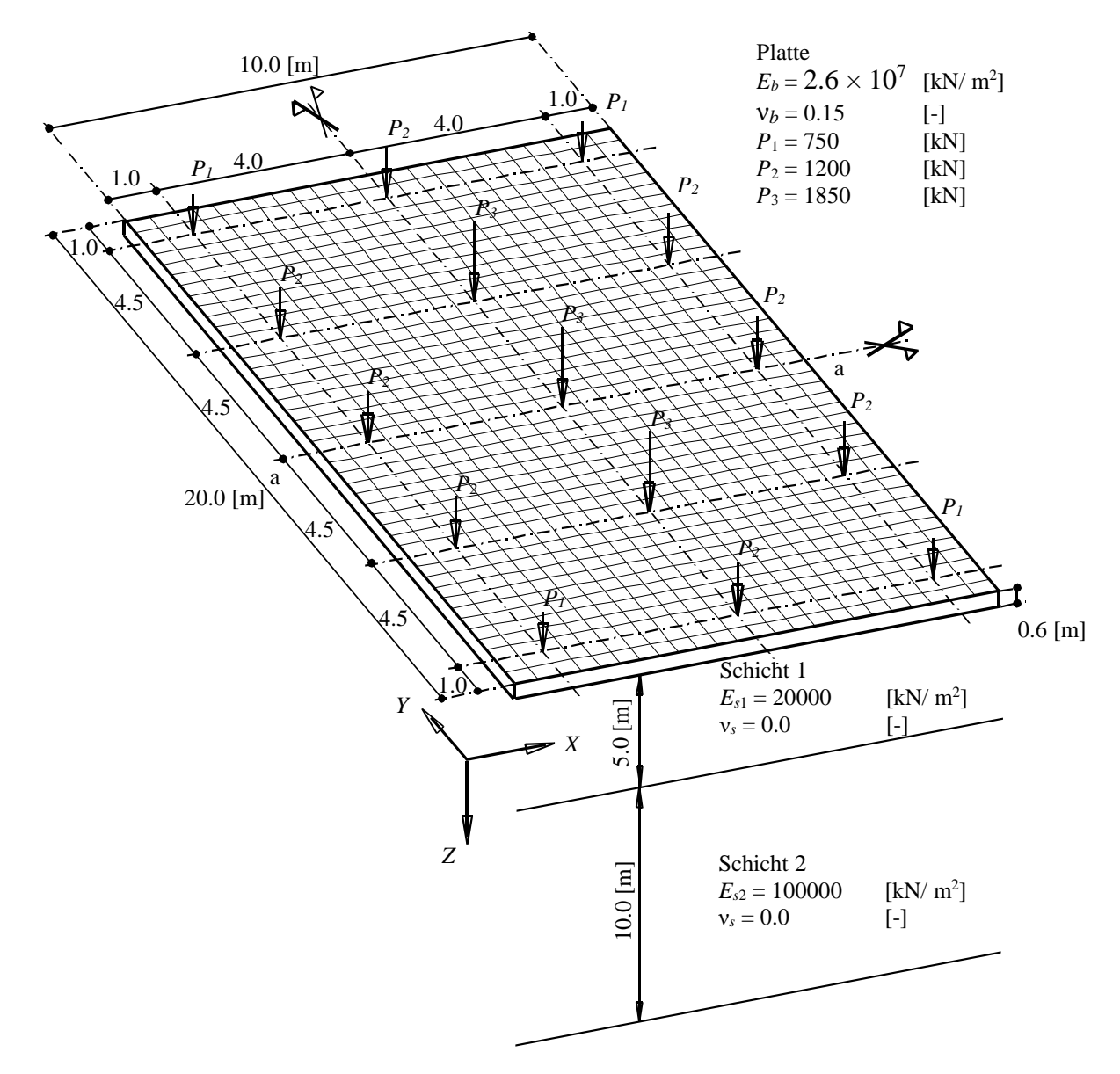

<span id="page-1-0"></span>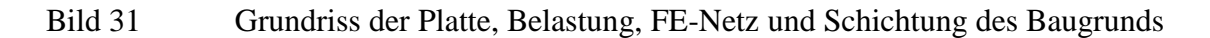

#### **6 Auswertung der Iterationsverfahren 6**

Um die Konvergenz der Iterationsverfahren 6 aufzuzeigen, werden die Setzungen *s*, die Sohldrücke *q* und Momente *m<sup>x</sup>* im Mittelschnitt a-a der Platte bei mehreren Iterationsschritten geplottet [\(Bild 32](#page-2-0) bis 34). Es ist zu bemerken, dass die Ergebnisse nach nur zwei Schritten erhalten werden. Auch der erste Schritt ergibt schon brauchbare Ergebnisse mit maximalen Setzungsfehlern von 2.9 [%].

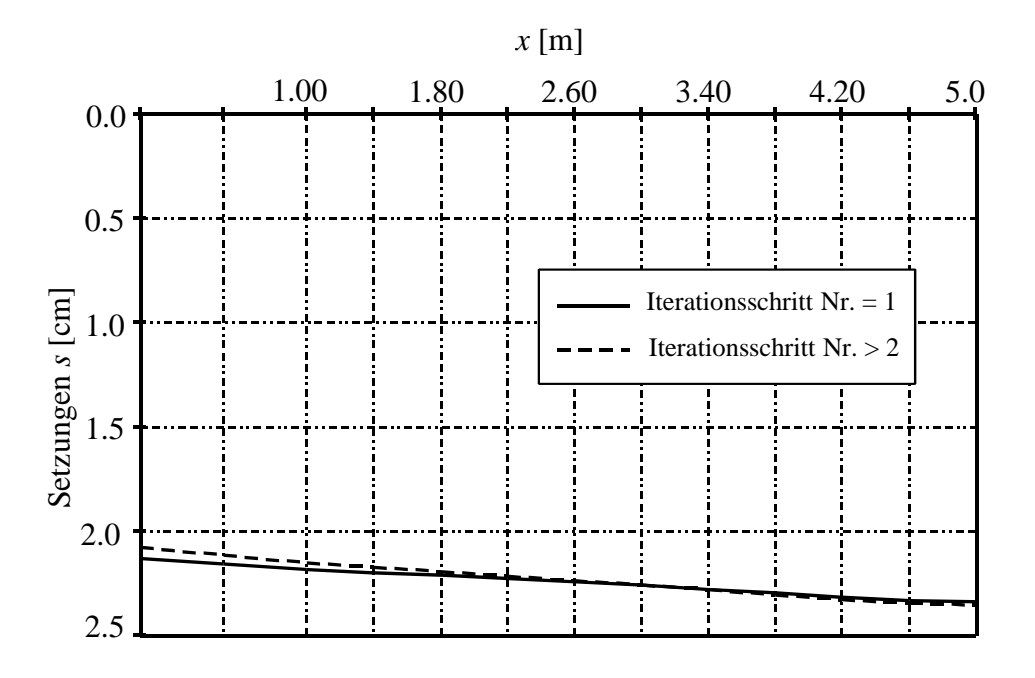

<span id="page-2-0"></span>Bild 32 Setzungen *s* [cm] im Mittelschnitt a-a der Platte bei mehreren Iterationsschritten

Beispiele zur Überprüfung des Programms *ELPLA*

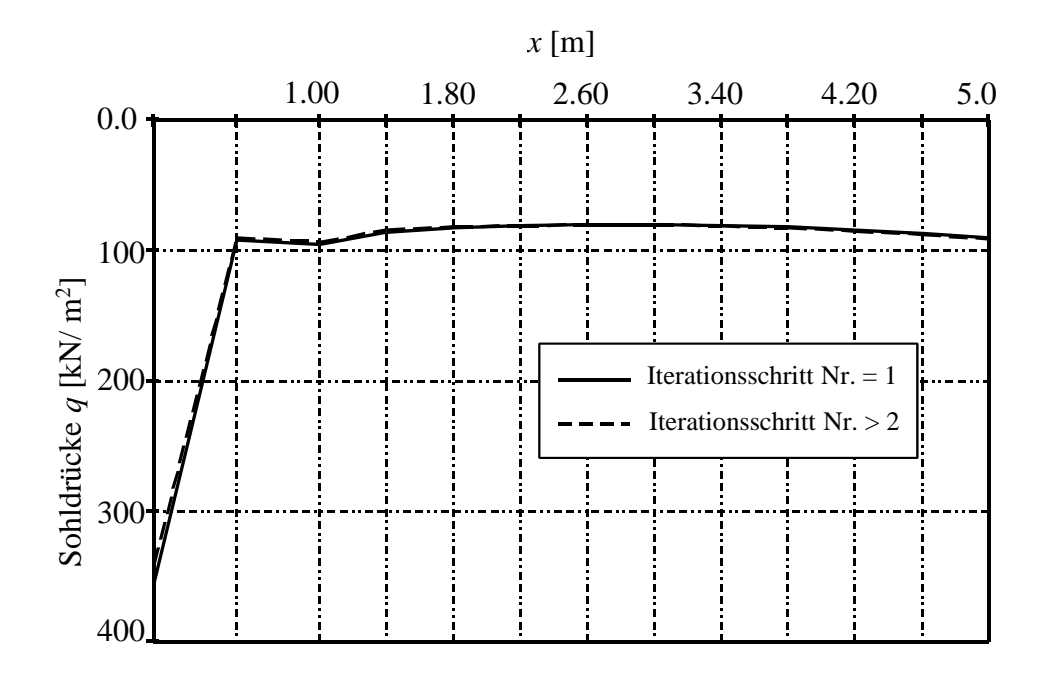

Bild 33 Sohldrücke *q* [kN/m<sup>2</sup>] im Mittelschnitt a-a der Platte bei mehreren Iterationsschritten

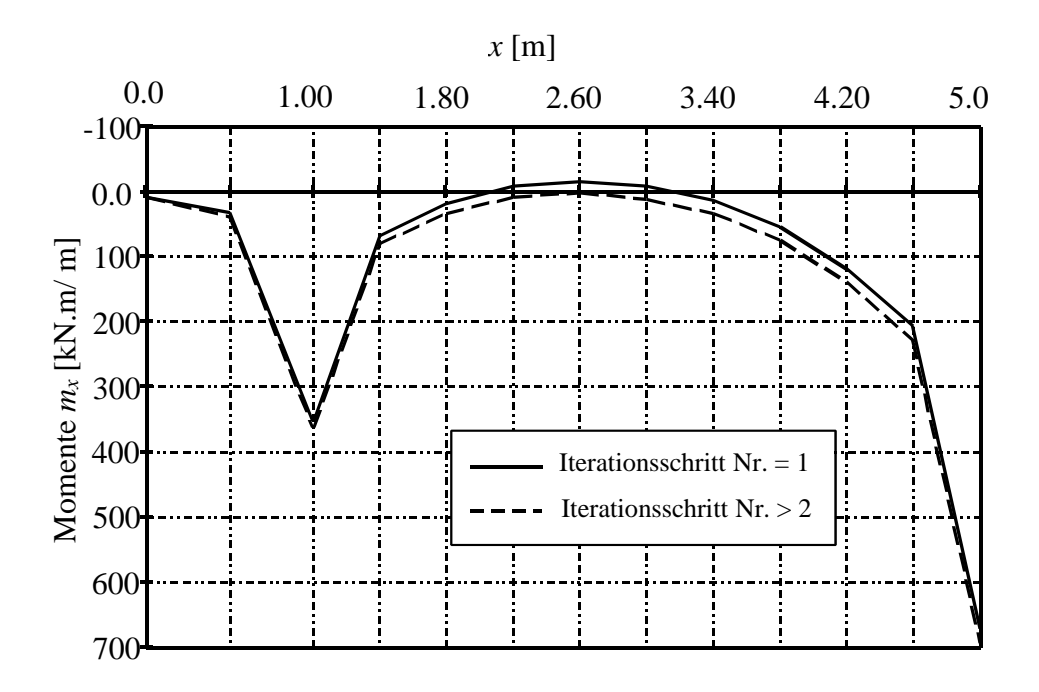

Bild 34 Momente *m<sup>x</sup>* [kN.m/m] im Mittelschnitt a-a der Platte bei mehreren Iterationsschritten

### **7 Vergleich zwischen Iterationsverfahren 4 und 6**

Um die Geschwindigkeit der Konvergenz der Iterationsverfahren 4 und 6 zu zeigen, wird ein Vergleich zwischen den zwei Iterationsverfahren für das Steifemodulverfahren durchgeführt. Die maximale Differenz zwischen der Setzung, die berechnet wird im Iterationsschritt *i*, und der Setzung im vorherigen Schritt *i*-1 wird bezeichnet als Genauigkeit für die beiden Iterationsverfahren 4 und 6. Die Iterationsschritt Nr. mit der Genauigkeit für die beiden Verfahren ist im [Bild 35](#page-4-0) geplottet. Dieses Bild zeigt, dass Verfahren 6 schneller konvergiert als Verfahren 4. Das Iterationsverfahren 6 braucht vier Iterationszyklen, während das Iterationsverfahren 4 65 Iterationszyklen braucht, um die gleiche Genauigkeitszahl zu erreichen.

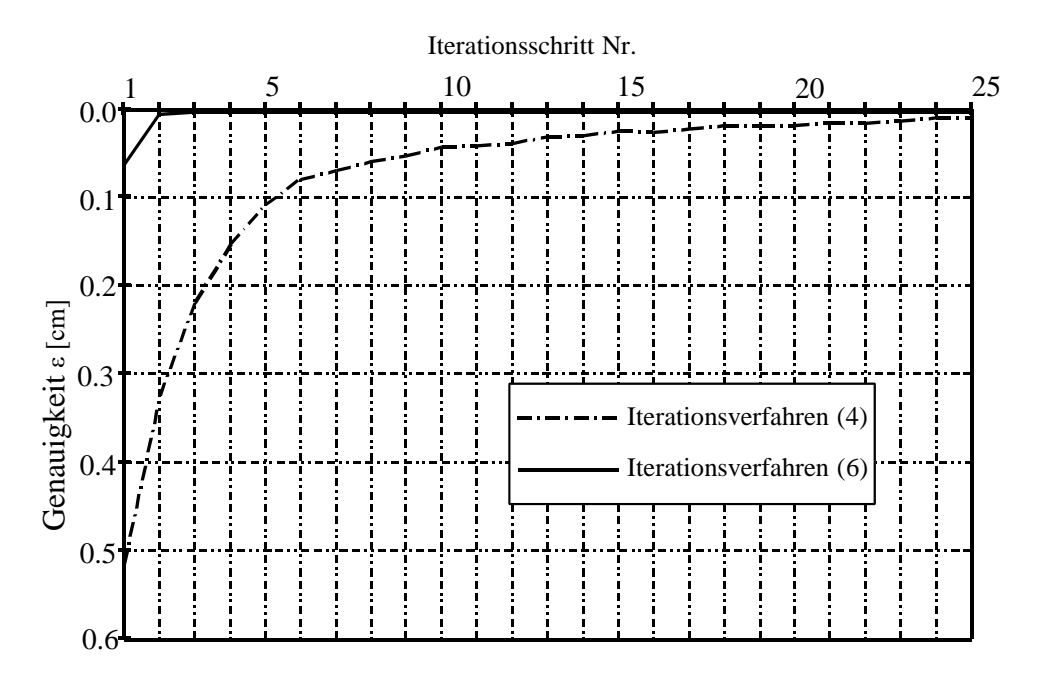

### <span id="page-4-0"></span>Bild 35 Iterationsschritt Nr. mit der erzielten Genauigkeit für die Iterationsverfahren 4 und 6

### **8 Bestimmung der erforderlichen Rechenzeit zur Berechnung der Platte**

[Tabelle 28](#page-5-0) zeigt die Rechenzeit für die Berechnung der Platte bei Verwendung der Verfahren 4, 6 und 7. Die Genauigkeit wird auf ε = 0.0016 [cm] für die beiden Iterationsverfahren 4 und 6 festgelegt. Die Berechnung wird mit einem Computer Pentium 100 durchgeführt.

Beispiele zur Überprüfung des Programms *ELPLA*

| Berechnungsverfahren                        |                                                  | Verfahren 4 | Verfahren 6 | Verfahren 7 |
|---------------------------------------------|--------------------------------------------------|-------------|-------------|-------------|
| Anzahl der Iterationsschritte               |                                                  | 65          | 4           |             |
| Mittelpunktssetzung [cm]                    |                                                  | 2.31        | 2.31        | 2.31        |
| <b>CPU</b><br>Zeit<br>[Min]<br>nötig<br>für | Generierung der Steifigkeitsmatrix<br>des Bodens |             | 1.05        | 1.05        |
|                                             | Generierung der<br>Plattensteifigkeitsmatrix     |             |             | 0.04        |
|                                             | Iterationsprozess                                | 6.90        | 0.99        |             |
|                                             | Lösung des Gleichungssystem                      |             |             | 11.30       |
|                                             | Gesamtzeit [Min]                                 | 6.90        | 2.04        | 12.39       |

<span id="page-5-0"></span>Tabelle 28 Bestimmung der Rechenzeit zur Berechnung der Platte (Computer Pentium 100)

[Tabelle 28](#page-5-0) zeigt, dass die Verfahren 4 und 6 nach wenigen Schritten des Iterationsprozesses zu schnellen Ergebnissen führen, dies gilt insbesondere für Verfahren 6.

Die so erhaltenen Setzungswerte im Plattenzentrum sind identisch mit denen des Verfahrens 7, bei dem das Gleichungssystem durch Elimination gelöst wurde.

Die Rechenzeiten mit einem Pentium 100 Computer zur Berechnung eines Viertels der Platte betrugen 6.90, 2.04 und 12.39 Minuten bei Verwendung der Verfahren 4, 6 und 7. Daraus lässt sich schließen, dass man bei einer symmetrischen Platte die Vorteile der Symmetrie nutzen und nur einen Teil der Platte in seine Berechnungen einbeziehen sollte, um die Rechenzeit zu verkürzen.